#### CACE – Complier-average Causal Effect using Mplus: theoretical and practical issues

Hugo Cogo-Moreira – Federal University of Sao Paulo Department of Psychiatry Traditional analysis in Randomized Clinical Trials (RCT)

 $\blacktriangleright$  Standard Intention-to-treat (ITT) – estimates treatment effect in the presence of noncompliance

 $\triangleright$  Overall average treatment effect

 $\blacktriangleright$  ITT does not represent treatment efficacy under noncompliance (non-adherence)

# Subpopulation in RCT

- $\blacktriangleright$  Four potential compliance status (Angrist et al., 1996)
	- $\triangleright$  Compliers receive treatment only if they are assigned to the treatment condition;
	- **Never-takers** do not receive the treatment even if they are assigned to the treatment condition
	- $\triangleright$  Defiers do the opposite of what they are assigned to do.
	- $\blacktriangleright$  Always-takers always receive the treatment no matter which condition they are assigned to.

## Where to apply? How does CACE work?

#### ▶ ??Where??

 $\blacktriangleright$  To estimate the effect of treatment when it is actually received

#### $\blacktriangleright$  Assumptions for CACE

- ` Monotonicity (Imbens & Angrist, 1994);
	- ▶ No defiers
- $\blacktriangleright$  Exclusion restriction assumption (Angrist 1996)
	- $\blacktriangleright$  Never-takers and (always-taker $^*$ ) receive identical treatment regardless of which treatment condition they are assigned to
- $\blacktriangleright$  Treatment effects are estimates for complier and fixed at zero for the rest.
	- $\blacktriangleright$  \*\*Unrealistic in some situations\*\*
		- $\blacktriangleright$  Dichotomize individuals as low compliers and high compliers

# Creating groups (training data)

- $\blacktriangleright$  c1 and c2 (dummy variable) which contain information on class membership.
	- **Solution Intervention Intervention**
	- $\triangleright$   $C2$  = non-complier class

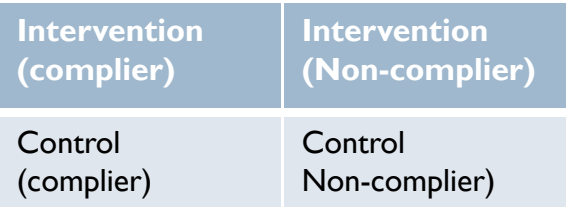

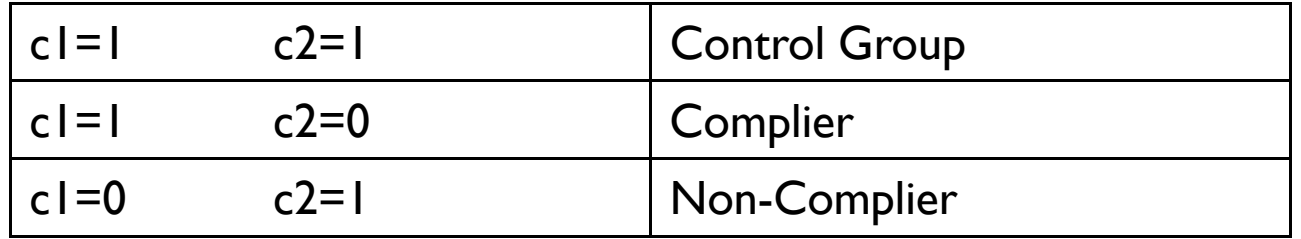

## An Example

- $\blacktriangleright$  Children with reading difficulties
- $\blacktriangleright$ Intervention – Music Education three times per week in
- $\blacktriangleright$  Sampling: 10 schools (5 intervention vs. 5 control) 24 children per school;
- **Dutcomes:** 
	- $\blacktriangleright$  Primary: reading skills (eg., rate of correct read words per minute) (Pre and post-test)
	- $\blacktriangleright$  Secondary: academic achievement in Portuguese subject. (four equidistant evaluation)

#### In Cluster RCT...

- $\blacktriangleright$  Traditional way ITT (Standard hierarchical Model)
- .... Or in case of noncompliance
- $\blacktriangleright$  Adjustment for the design effect or multilevel analysis techniques
	- ▶ 30-50 clusters for multilevel modeling.
		- $\blacktriangleright$  Alternatively, we can create a set of dummy variables to take into account the non-independence of observations due to clustering.

Modelling the input...

usevariables = gender age SAPT IQ T nchild class vis acu accu tx0 ACU tx 2 interven status c1 c2;

classes =  $c$  (2);

training  $= c1c2;$ 

cluster = school;

analysis: type  $=$  complex mixture;

Algorithm=integration; $\overline{ }$ 

estimator =  $mlr^*$ ;

# Continuing input...

 $\blacktriangleright$ Model:

Post-test

 $\blacktriangleright$  %overall% Pre-test(baseline) CACE parameter

- $\blacktriangleright$ acu tx<sup>2</sup> ON acu tx0 …..other independent variables interven status;
- $\blacktriangleright$  c#1 ON variables which would explain the complier/non-complier status (eg, age gender motivation);

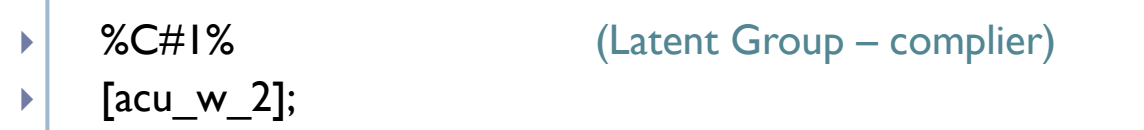

- $\blacktriangleright$ acu\_tx\_2 on interven\_status;
- $\blacktriangleright$  %C#2% (Latent Group Non-Complier)  $\blacktriangleright$  $[acu_w_2];$  $\blacktriangleright$  acu\_tx\_2 on interven\_status @0;  $\blacktriangleright$  Output: tech1 tech8; effect is fixed at zero for noncompliers (exclusion restriction assumption)

## But...in case of longitudinal studies...

%OVERALL%

iis | port $\lceil \omega(0) \rceil$  port $\lceil \omega(1) \rceil$  port $\lceil \omega(2) \rceil$  port $\lceil \omega(3) \rceil$ 

i s on interven\_status portl;

%c#1%

i;s;

s on interven status;

%c#2%

I;s;

D

s on interven\_status@0;

Out put: sam pstat stand (std y x )tech1 tech8;

#### Thanks

D

**Email contact:** hugocogobr@gmail.com or hugo.cogo@lshtm.ac.uk